## **Qube 3 Product Description and SKUS**

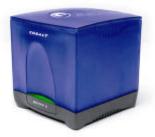

## The Cobalt Qube<sup>™</sup> 3

The Cobalt Qube<sup>™</sup> 3 is a versatile plug-and-play server appliance designed specifically for the Internet and intranet needs of small businesses, branch offices, workgroups, government agencies and educational institutions. Out of the box, the Cobalt Qube 3 is a complete "3 in 1" server appliance: Intranet server, secured shared gateway and public Internet server. The Qube 3 can easily handle over 150 internal users or 35 million objects a day and the requirements of even the most sophisticated sites.

All the standard Internet/intranet services and applications are pre-installed, pre-configured, and manageable through an intuitive Web-based User Interface called the **Server Desktop**. To facilitate the integration of additional layered services, the Qube 3's new software architecture was designed to make the deployment of new Web applications and services as easy as a click of a button. The Cobalt **BlueLinQ**<sup>TM</sup> Application Service delivery system will give customers instant access to new updates and services as they become available.

| FEATURES           | BENEFITS                                                                                                    |
|--------------------|----------------------------------------------------------------------------------------------------|
| Web Serving        | With integrated support for HTTP/1.1, Common Gateway<br>Interface (CGI), PHP and Perl scripting, Qube 3 gives access<br>to a broad range of Web publishing capabilities.                                                                                                    |
| Web Caching        | <b>Business &amp; Professional Editions only.</b><br>Web Caching is a built-in Internet proxy cache that improves<br>the response of frequently accessed Web sites by centrally<br>storing Web objects (pages, images) for intranet users. This<br>enhances productivity and saves money by speeding up the<br>Internet access while reducing the necessary Internet<br>bandwidth.                            |
| File Sharing       | With the cross-platform file sharing, up to 150 users have<br>access to a central location to store and exchange files, each<br>user and group being assigned both a public and a private<br>folder. Using file sharing, both Windows® and Macintosh®<br>users can centralize files, documents and applications,<br>improving teamwork, saving time and ensuring document<br>version control and consistency. |
| Auto-configuration | Cobalt Qube 3 enables the automatic setup of a new network without pre-existing networking knowledge.                                                                                                    |
| Email Services     | With support for POP3, IMAP and SMTP mail protocols, create mail accounts and mailing lists for your internal user sand user groups.                                                                                                    |

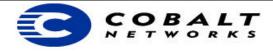

## **Qube 3 Product Description and SKUS**

| WebMail                                             | <ul> <li>The Cobalt Qube 3 provides users with an integrated email client called WebMail. With WebMail's intuitive, easy-to-use interface, and with a standard Web browser users can:</li> <li>Send email messages to other registered users on the Qube 3 or to external recipients</li> <li>Reply to messages received and forward messages</li> <li>Create mailboxes and move messages between them</li> <li>Create an automatic vacation response</li> <li>Enter an email address to which WebMail messages are forwarded</li> <li>If you belong to a certain group on the Qube 3, review the archive of email discussions among group members</li> </ul> |
|-----------------------------------------------------|----------------------------------------------------------------------------------------------------|
| BlueLinQ                                            | BlueLinQ is a Cobalt innovative mechanism that gives Qube 3<br>owners instant access to product updates and new services<br>as they become available. Using Cobalt's BlueLinQ<br>technology, the Qube 3 will notify the administrator when a<br>new package is available, and then with a click of a button,<br>will allow you to download the new software package and<br>automatically installing it. A package can be an update, an<br>upgrade or an additional software service.                                                                                                    |
| Versatile Broadband<br>Communications Support       | With the Cobalt Qube 3 you have the freedom to choose the right type of Internet connectivity for your business. A single connection to the Internet using your choice of an external modem, a DSL router, a cable modem, an ISDN or leased-line router can be securely shared across an entire organization.                                                                                                    |
| Development Tools (C++, PHP,<br>Perl, CGI and more) | Includes a full suite of standard development tools that ISPs<br>and their clients can use to build custom, value-added<br>applications and services.                                                                                                    |
| RAID 1 (Disk Mirroring)                             | <b>Professional Edition only.</b><br>The Qube 3 offers fault tolerance with RAID 1 disk mirroring.<br>RAID 1 provides immediate access to data when either the<br>primary or secondary drive fails. The Qube 3 uses software<br>RAID, implementing RAID in the software, which requires no<br>specific hardware.                                                                                                    |
| SQL Database support                                | The Cobalt Qube 3 integrates the InterBase 6 open-source database, a powerful, high-performance SQL database designed for business-critical, network and Web-based applications as well as MySQL and PostgreSQL.                                                                                                    |
| LDAP                                                | Lightweight Directory Access Protocol (LDAP) makes the company email address list available through a standard LDAP client. It also allows the import of user lists.                                                                                                    |

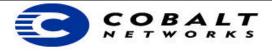

## **Qube 3 Product Description and SKUS**

| SKU Number   | Description                                                                                                    |
|--------------|----------------------------------------------------------------------------------------------------|
| Q39 302 PAU  | QUBE 3<br>with a 300MHZ CPU, 32MB of RAM, one 10.2 GB HDD.                                                             |
| Q39 6J4 T19U | QUBE 3 - <i>Business Edition</i><br>with a 300MHZ CPU, 64MB of RAM, one 20.4 GB HDD, Web Caching.                      |
| Q39 CH8 U20U | QUBE 3 – <i>Professional Edition</i><br>with a 450MHZ CPU, 128MB of RAM, two 20.4 GB HDDs with RAID 1,<br>Web Caching. |

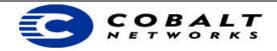